bv AN1292/D

# AN1292

# Adding a Voice User Interface to M68HC05 Applications

By Derrick B. Forte and Hai T. Nguyen **CSIC** Development Tools Austin, Texas

### Introduction

As embedded microcontroller-based products become more sophisticated, additional emphasis is being placed on the design and implementation of their user interfaces. Visually based interfaces are commonly implemented with LCDs, LEDs, fluorescent displays, and lights. Many of these components can be controlled directly by an application's processor without using additional components. Voicebased user interfaces, on the other hand, are often implemented with speech synthesizers, speech processors, sound generators, and digital signal processors which operate in conjunction with an application's main processor. In addition to a processor dedicated to the generation of speech, designs frequently require a memory device to hold the data used by the processor, a loudspeaker, and audio amplification circuitry. The added cost for components and space has limited the implementation of speech-based user interfaces to higher end products and products for the visually impaired. This application note discusses adding a voice-based user interface to an application based on the Freescale MC68HC(7)05J1A microcontroller. In particular, interfacing members of the M68HC05 MCU Family to the Information Storage Devices (ISD) 1000 and 2500 family of voice record/playback devices is highlighted. The development of an audible thermometer application concludes the discussion.

© Freescale Semiconductor, Inc., 2004. All rights reserved.

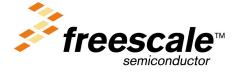

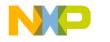

**Application Note** 

**Design Alternatives** 

### **Design Alternatives**

Most applications that use speech as part or all of their user interface utilize any one of a number of speech processors and synthesizers on the market. The speech output by these devices usually is stored as noncompressed or compressed digital data in on-chip or external memory. In devices designed specifically for high-volume applications, speech data usually is stored in on-chip ROM.

However, most speech processors and synthesizers designed for the general market require more flexibility than can be offered by using onchip ROM. Data for these processors is provided by a programmed external memory device. Depending on whether audio amplification is done by the speech processor or not, external circuitry may be needed to interface the processor to a loudspeaker. A block diagram of a typical speech system is illustrated in **Figure 1**.

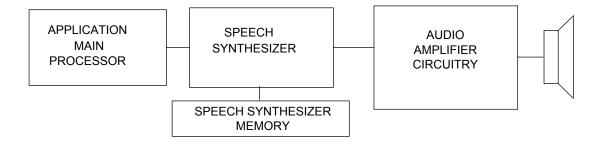

Figure 1. Typical Speech System Design

The ISD 1000 and 2500 series of voice record/playback devices discussed in this application note integrate all the circuitry needed to record and play back audio signals on a single device. The speech processor, memory, and audio amplifier functional blocks needed to implement a speech interface are all integrated on this device. The members of the device family differ in the length of their recording times, ranging from 10 seconds to 90 seconds. The devices are designed to operate in a number of standalone recording and playback modes or under the control of an external microcontroller. The ease with which these devices can be interfaced with microcontrollers makes them ideal

AN1292

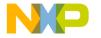

Application Note Audible Thermometer Feature Definition

for adding a voice-based user interface to an application based on a member of Motorola's M68HC05 Family of MCUs. The remainder of this note discusses using one of these devices to add a voice-based user interface to a simple M68HC05 MCU-based application, namely a digital thermometer.

### **Audible Thermometer Feature Definition**

The system design of the audible thermometer begins with the definition of the application's feature set. The audible thermometer senses ambient temperature and outputs the temperature reading in a prerecorded human voice. The thermometer is capable of sensing temperatures from –55 to +125 degrees Celsius in 0.5-degree increments. The thermometer powers up and remains in a low-power idle state until the user presses a button. Pushing the button wakes up the thermometer, causing it to acquire and output a temperature reading. After completing these tasks, the system returns to a low-power idle state.

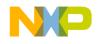

**Application Note** 

**Audible Thermometer Hardware Design** 

### **Audible Thermometer Hardware Design**

The system design of digital thermometers is a well-established paradigm in the design of embedded systems applications. The audible thermometer follows this model and its hardware design can be divided into two main functional blocks:

- 1. Temperature acquisition and conversion Senses ambient temperature and converts the reading to the digital domain
- 2. Audio processing and output Outputs the temperature reading in a human voice

To illustrate the ease with which a voice interface can be added to a Freescale M68HC05 MCU-based application, the Freescale MC68HC(7)05J1A microcontroller was chosen as the main system processor for this application. This device is the simplest and the most inexpensive member of Motorola's M68HC05 Family of microcontrollers. The MC68HC(7)05J1A's main on-chip peripherals include an 8-bit freerunning timer and 14 bidirectional I/O pins. The MC68HC(7)05J1A's simplicity constrains the role that it plays in the hardware implementation of these two blocks.

The temperature acquisition and conversion block consists of circuitry that senses the application's ambient temperature and converts it to a suitable electrical signal for processing by the system's microcontroller. This block typically consists of a temperature sensor, signal conditioning circuitry, and an A/D converter. The temperature sensor is capable of varying a voltage or current signal in proportion to its ambient temperature. The signal is then processed by some form of analog conditioning circuitry. The conditioning circuitry design is heavily dependent on the accuracy, sensitivity, and noise rejection parameters of the application's specifications and its components. This circuitry may amplify, filter, and linearize the signal in preparation for its conversion to the digital domain by the A/D converter. Once in digital form, the signal can be processed by the microcontroller. In most M68HC05-based applications, the temperature sensor and conditioning circuitry generate and process an analog signal for use by the MCU's on-chip A/D converter peripheral. However, since the MC68HC(7)05J1A does not

AN1292

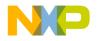

Application Note Audible Thermometer Hardware Design

have an on-chip A/D converter, an external A/D converter is needed to implement this block completely. The added cost and space required by an external A/D converter led to the selection of the Dallas Semiconductor DS1820 One-Wire Digital Thermometer to implement the temperature acquisition and conversion block in this application. The DS1820 is a 3-pin device that integrates the temperature sensor, conditioning circuitry, and A/D converter needed to implement this block on a single device. In addition, the DS1820 also has nine bytes of scratchpad RAM and two bytes of EEPROM memory. Using this device results in substantial cost and space savings. The temperature sensed by this device is available to the microcontroller as a 9-bit binary number which can be read serially from a single pin.

The audio processing and output block in this application serves to output the temperature read in a human voice. As mentioned earlier, the ISD 1000 and 2500 series voice record/playback devices contain most of the circuitry needed to implement this block. The high degree of integration provided by this device allows this block to be implemented using this device, a few passive components, and a loudspeaker. The device selected for use in the audible thermometer is the ISD2560. This device is capable of recording and playing back 60 seconds of sound and/or speech. The ISD2560 records by sampling a speech or sound signal at 8 kHz and storing the samples as discrete analog levels in storage cells. The ISD2560 has 480 K of such cells mapped in a memory space that is divided into 600 addresses. Sound recording can be initiated at any one of the 600 addresses and is stopped either by the manipulation of device control signals or by reaching the end of the device's memory space. To separate recordings, special end of message (EOM) markers are placed in memory at the end of each recording. This gives the ISD2560 the ability to record a number of separate recordings or messages and play them back as many times or in any sequence desired. The audible thermometer uses this feature of the ISD2560 to output a sequence of pre-recorded phrases that correspond to the temperature read by the DS1820. In the thermometer, the ISD2560 is pre-recorded with phrases for the numbers 0 through 19, the numbers 20 through 90 in increments of 10, and the words "one hundred," "point," "degrees," "negative," and "Celsius." (See the *Design* Manual for ISD1000A Family for recording instructions.) These phrases

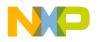

Application Note Audible Thermometer Hardware Design

are recorded at addresses in the ISD2560's memory space that are 16 units apart starting at address \$0000. This allots a time of 1.5 seconds per phrase. The ISD2560 signals encountering an EOM marker by pulsing the /EOM pin low and then high. The signal can be used by an external controller to concatenate a sequence of messages.

Although the ISD2560 is capable of operating in a number of standalone or operational modes, the MC68HC(7)05J1A interfaces with the device at its microcontroller interface.

The following describes the ISD2560's microcontroller interface pins and their functions:

- A0–A9 Address lines 0–9: Inputs used to access the 600 addresses within the device's memory space. Although the number of lines allows the selection of 1024 addresses, only addresses 00 to 257 hex are valid.
- 2. /CE Chip Enable: An active low pin that enables recording and playback operations
- 3. PD Powerdown: An active high pin that puts the device in a low-power idle state.
- 4. P/R Playback/ Record: A pin that enables device recording when it is high and enables playback operations when it is low.
- 5. /EOM End of Message: An active low pin that pulses for 12.5 msec after the end of a message.
- /OVF Overflow: An active low pin that signals the end of the device's memory space. This signal can be used to cascade more than one ISD device together for greater message storage capacity.

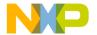

Application Note Audible Thermometer Hardware Design

After defining the system's hardware functional blocks of the audible thermometer and selecting the components that comprise the blocks, the system block diagram in **Figure 2** was derived for the audible thermometer.

Schematics for the application's hardware design are located in **Audible Thermometer Schematics**.

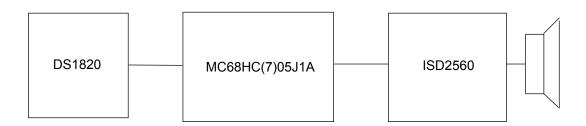

Figure 2. Audible Thermometer System Block Diagram

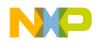

**Application Note** 

**Audible Thermometer Software Design** 

### **Audible Thermometer Software Design**

The audible thermometer's system software can be divided into the main program functions and the low-level functions that interface the MC68HC(7)05J1A to the DS1820 and the ISD2560. The low-level driver routines are discussed first, since the main program routines are built on them.

When given the proper command sequence, the Dallas Semiconductor DS1820 One-Wire Digital Thermometer is designed to acquire a temperature measurement within one second and convert it to a 9-bit digital word. The temperature measured is mapped into a range of 9-bit words that span from -55 to +125 degrees Celsius in 0.5-degree increments. The upper byte of a word indicates whether the temperature read is above or below 0 degrees Celsius. An upper byte value of \$FF corresponds to a negative temperature and a value of \$00 corresponds to a positive temperature. The lower byte values range from \$01 to \$FA for positive temperatures and from \$FF to \$92 for negative ones. When a temperature is read, the converted word is stored, least significant byte first, in the first two bytes of the DS1820's scratchpad RAM memory. The device interfaces with a microcontroller over a single serial line using a half-duplex serial protocol. The protocol prescribes that the MCU initiate and sustain all communications with the DS1820. This protocol supports a full-featured command set that provides the microcontroller with complete control over the DS1820's operation. The DS1820 command set includes commands to read and write scratchpad RAM memory, to read and write EEPROM memory, and to perform a temperature reading and conversion operation. Although the DS1820 is a multi-featured device, the audible thermometer only uses the commands required to perform a temperature reading and conversion operation and read the 9-bit data word from the DS1820. In this application, the DS1820 interfaces to the MC68HC(7)05J1A at its PB5 bidirectional input/output (I/O) pin. Since the DS1820's protocol is not a standard, the MC68HC(7)05J1A must manipulate or "bit bang" the PB5 pin to communicate with a DS1820.

The DS1820's serial protocol supports three communication functions: reset, read, and write.

AN1292

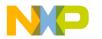

Application Note Audible Thermometer Software Design

A reset sequence initializes a DS1820 and prepares it to receive a command from the MCU. A DS1820 reset can be initiated only by the microcontroller and consists of a reset pulse from the microcontroller followed by an acknowledgment pulse from the DS1820. This requires that after driving the serial line to output the reset pulse, the MCU's I/O pin must be changed from an output to an input to receive the acknowledgment pulse. Since setting the I/O line as an input three-states the serial line, a pullup resistor is needed to pull the serial line high while the microcontroller is not driving it. If an acknowledgment pulse is not received from the DS1820 within 15 to 60 microseconds from the rising edge of the reset pulse, the DS1820 is considered to be inoperative. Figure 3 illustrates the timing requirements for a DS1820 reset operation.

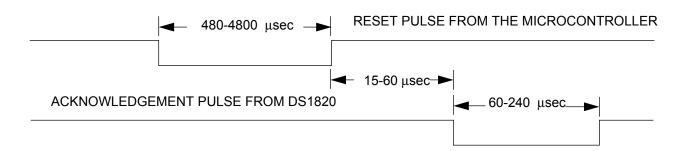

Figure 3. DS1820 Reset Sequence

The MC68HC(7)05J1A sends commands and data to the DS1820 using the device's write protocol. The microcontroller initiates a write cycle or time slot by pulling the serial line low. A write cycle must be a minimum of 60 microseconds long with a minimum recovery time of 1 microsecond between cycles. Data is output least significant bit first with each bit requiring one complete write cycle. **Figure 4** illustrates the timing requirements for writing a 1 or 0 to the DS1820.

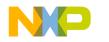

Application Note Audible Thermometer Software Design

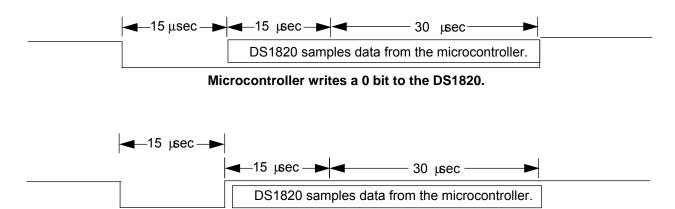

Microcontroller writes a 1 bit to the DS1820.

Figure 4. Microcontroller to DS1820 Write Cycle

The MC68HC(7)05J1A reads data from the DS1820 using the device's read protocol. The microcontroller initiates a read cycle or time slot by pulling the serial line low for a minimum of one microsecond. The DS1820 outputs a valid bit 15 microseconds after the start of the read cycle. Therefore, the MCU must change the I/O line driving the serial line from an output to an input before the DS1820 starts to output data. The pullup resistor on the serial line pulls up the line until the DS1820 is ready to output a bit. A read cycle must be a minimum of 60 microseconds with minimum recovery time of 1 microsecond between cycles. The DS1820 outputs data least significant bit first with each bit requiring one full read cycle. Figure 5 illustrates the timing requirements for reading a 1or 0 from the DS1820.

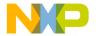

Application Note Audible Thermometer Software Design

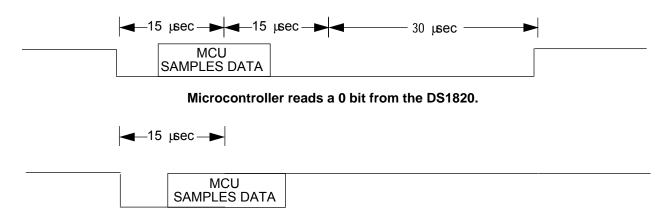

Microcontroller reads a 1 bit from the DS1820.

Figure 5. DS1820 Read Cycle

The ISD2560 driver functions enable the device to play back a sequence of pre-recorded phrases under the direction of the MC68HC(7)05J1A. The MC68HC(7)05J1A performs this simple sequence of I/O port operations to cause the ISD2560 to output a single pre-recorded phrase:

- Pulls the ISD2560's PD low, taking the device out of powerdown mode
- 2. Sets the ISD2560's P/R pin high, enabling playback operation
- 3. Places the starting address of the message on the ISD2560's address bus
- 4. Pulses the ISD2560's /CE pin low then high for a minimum of 100 nanoseconds
- 5. Waits for a falling edge on ISD2560's /EOM pin, indicating that an EOM marker has been encountered
- 6. Waits for the rising edge on the ISD2560's /EOM pin, indicating the end of the EOM pulse

Figure 6 illustrates a timing diagram for the ISD2560's signals.

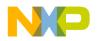

**Application Note** 

**Audible Thermometer Software Design** 

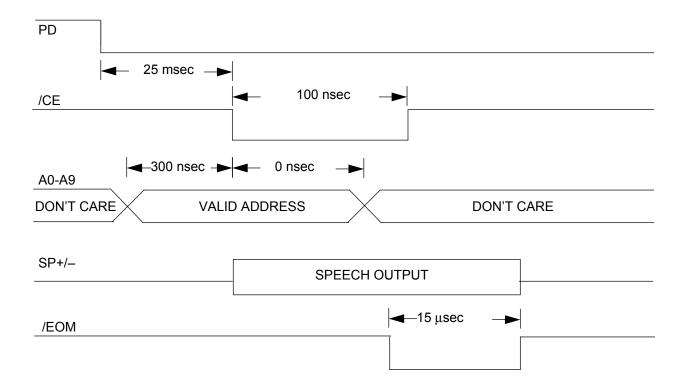

Figure 6. ISD2560 Control Signals Timing Diagram

The audible thermometer's main program flow is:

- 1. Initialize the MC68HC(7)05J1A's I/O ports.
- 2. Put the MC68HC(7)05 into low-power stop mode.
- Wait for the user to press the pushbutton.
- 4. Acquire a temperature reading from the DS1820.
- Output the reading to the ISD2560.
- 6. Return to stop mode and wait for the user to press the pushbutton.

Consult **Main Program Flowchart** for a detailed flowchart of the main program's operation.

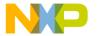

Application Note Audible Thermometer Software Design

After initializing the MC68HC(7)05J1A's I/O ports, the MCU is placed in stop mode. Pressing the pushbutton generates an MCU IRQ interrupt that wakes the processor out of stop mode. The processor then uses low-level driver routines to start a DS1820 temperature acquisition and conversion operation and read a 9-bit data word from the DS1820. (Consult Appendix B for a flowchart of the temperature acquisition routine.) If an error occurs during the acquisition of the word, the thermometer is placed into stop mode. Otherwise, the MC68HC(7)05J1A processes the word and determines the sequence of phrases to be output by the ISD2560. The processor then finds the address of each phrase from a series of tables. The address of each phrase is placed in the proper order in a phrase buffer. (Consult Appendix C for the flowchart of the audio processing routine.) The MCU then uses the ISD2560 low-level routines to output the sequence of phrases whose addresses are in the phrase buffer. After outputting the phrase sequence, the MCU returns to stop mode.

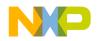

**Application Note** 

**Summary** 

### **Summary**

The ISD2560 1000 and 2500 series of voice record/playback devices permit the implementation of cost-effective, voice-based user interfaces in products based on Freescale's M68HC05 microcontrollers. The devices are designed with a microcontroller interface that easily interfaces with even the simplest member of the M68HC05 Family.

### **Bibliography**

Freescale MC68HC705J1A Technical Data

ISD Information Storage Devices ISD2500 Series Preliminary Data Sheet

Design Manual for the ISD1000A Family

Dallas Semiconductor DS1820 One-Wire Digital Thermometer Data Sheet

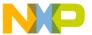

Application Note Main Program Flowchart

# Main Program Flowchart

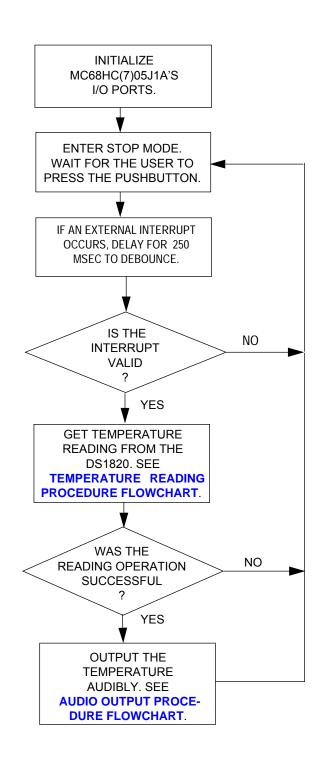

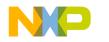

**Application Note** 

**Temperature Reading Procedure Flowchart** 

# **Temperature Reading Procedure Flowchart**

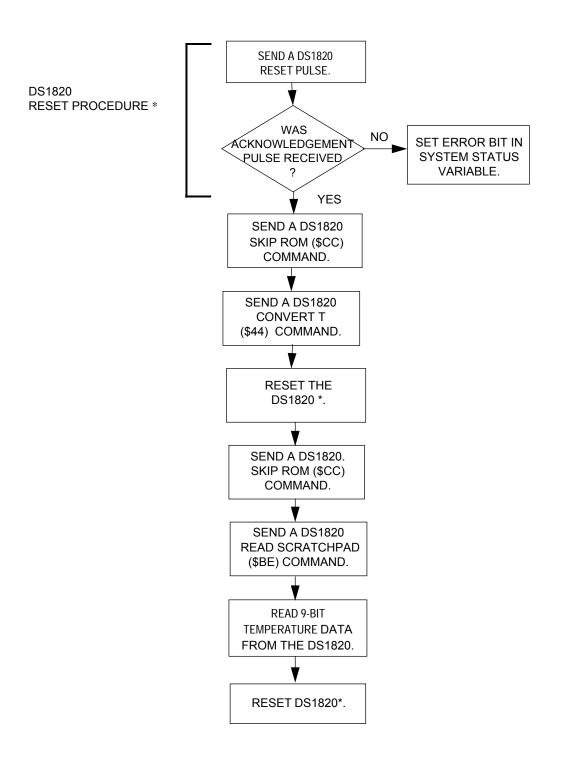

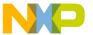

Application Note Audio Output Procedure Flowchart

### **Audio Output Procedure Flowchart**

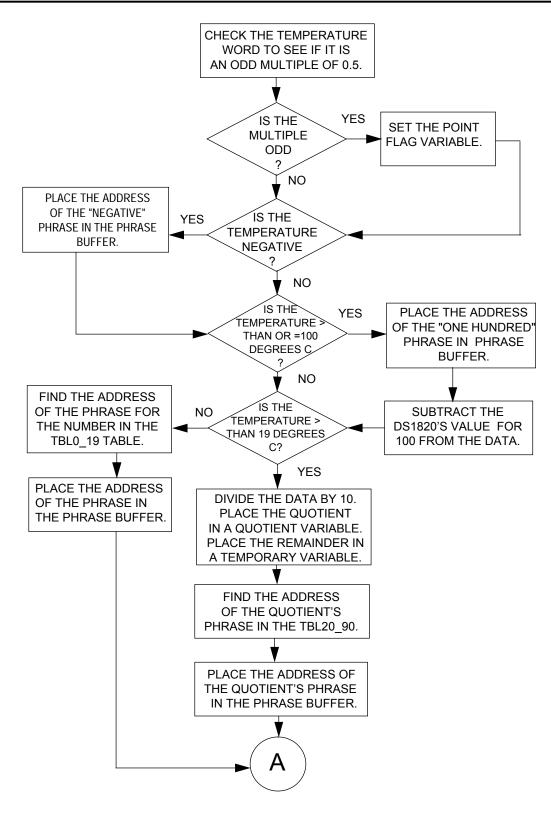

AN1292

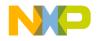

**Application Note** 

**Audio Output Procedure Flowchart (Continued)** 

### **Audio Output Procedure Flowchart (Continued)**

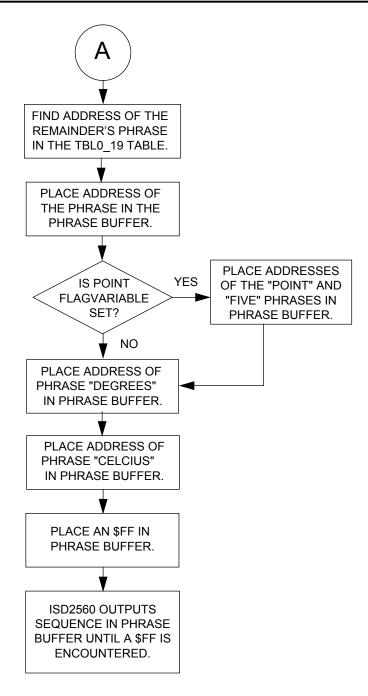

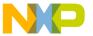

Application Note Audible Thermometer Schematics

# **Audible Thermometer Schematics**

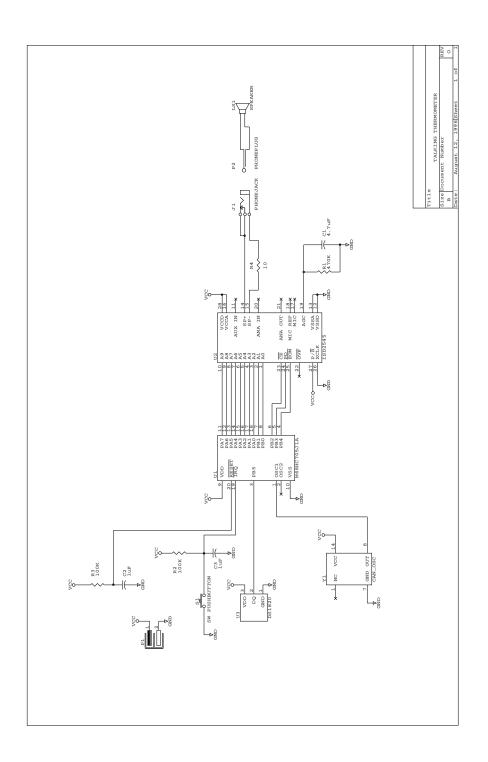

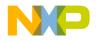

### **Application Note**

Source Code

### **Source Code**

\* Freescale reseves the right to make changes without further notice \* to any product herein to improve reliability, function, or design. \* Freescale does not assume any liability arising out of the \* application or use of any product , circuit, or software described \* herein; neither does it convey any license under its patent rights \* nor the right of others. Freescale products are not designed, \* intended or authorised for use as components in systems intended \* for surgical implant into the body, or other applications intended \* to support life, or for any other application in which failure \* of the Freescale product could create a situation where personal \* injury or death may occur. Should Buyer purchase or use Freescale \* products for any such intended or unauthorised application, Buyer \* shall indemnify and hold Freescale and its officers, employees \* subsidiaries, affiliates, and distributors harmless against all \* claims, costs, damages, expenses and reasonable attorney fees \* arising out of, directly or indirectly, any claim of personal \* injury or death associated with such unint ended or unauthorised \* use, even if such claim alleges that Freescale was negligent \* regarding the design or manufacture of the part. Freescale and the \* Freescale logo\* are registered trademarks of Freescale Semiconductor Ltd.

### THERMO.ASM

\*\*\*\*\*\* SYSTEM EQUATES \*\*\*\*\*\*

| PORTA EQU     | \$00 | ; Port A register                            |
|---------------|------|----------------------------------------------|
| PORTB EQU     | \$01 | ; Port B register                            |
| DDRA EQU      | \$04 | ; Port A Data Direction register             |
| DDRB EQU      | \$05 | ; Port B Data Direction register             |
| ERROR EQU     | 0    | ; Error Bit                                  |
| DQ EQU        | 5    | ; 1820 DQ signal                             |
| DQ_CTRL EQU   | 5    |                                              |
| SKIPROM EQU   | \$CC | ; 1820 Skip ROM command byte                 |
| CONVERT EQU   | \$44 | ; 1820 Temperature Convert command byte      |
| READRAM EQU   | \$BE | ; 1820 Read RAM command byte                 |
| CE EQU        | \$02 | ; ISD2560 chip enable bit                    |
| PD EQU        | \$03 | ; ISD2560 powerdown bit                      |
| EOM EQU       | \$04 | ; ISD2560 end of message bit                 |
| DDRAMSK EQU   | \$FF | ; Port A Data Direction register mask        |
| DDRBMSK EQU   | \$2F | ; Port B Data Direction register mask        |
| PORTAMSK EQU  | \$00 | ; Port A mask                                |
| PORTBMSK EQU  | \$2C | ; Port B mask                                |
| POSITIVE_SIGN | EQU  | \$00 ; MSB of a positive temperature reading |
| NEGATIVE SIGN | EOU  | \$FF ; MSB of a neagtive temperature reading |

AN1292

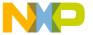

Application Note Source Code

| POSITIVE_LIMIT<br>NEGATIVE_LIMIT | EQU<br>EQU                                              | \$FA<br>\$92            | ; The highest LSB for a positive temperature.<br>; The lowest LSB for a negative temperature. |  |  |  |  |  |  |  |
|----------------------------------|---------------------------------------------------------|-------------------------|-----------------------------------------------------------------------------------------------|--|--|--|--|--|--|--|
| ****** VARIABLES ******          |                                                         |                         |                                                                                               |  |  |  |  |  |  |  |
|                                  | ORG \$0                                                 | ORG \$C0                |                                                                                               |  |  |  |  |  |  |  |
| SYS_STATUS                       | DS                                                      | 1                       | ; System status variable                                                                      |  |  |  |  |  |  |  |
| TEMP_HI                          | DS                                                      | 1                       | ; Stores the temperature reading high byte                                                    |  |  |  |  |  |  |  |
| TEMP_LO                          | DS                                                      | 1                       | ; Stores the temperature reading low byte                                                     |  |  |  |  |  |  |  |
| TEMP                             | DS                                                      | 1                       | ; Temporary storage space                                                                     |  |  |  |  |  |  |  |
| TEMPA                            | DS                                                      | 1                       | ; Register A tempoary storage space                                                           |  |  |  |  |  |  |  |
| TEMPX                            | DS                                                      | 1                       | ; Register X temporary storage space                                                          |  |  |  |  |  |  |  |
| RAW_TEMP                         | EQU                                                     | TEMP_HI                 | ; Storage space for converted reading                                                         |  |  |  |  |  |  |  |
| PHRASE_BUFFER                    | DS                                                      | \$11                    | ; Stores addresses of phrases to be output                                                    |  |  |  |  |  |  |  |
| POINT_FLAG                       | DS                                                      | 1                       | ·                                                                                             |  |  |  |  |  |  |  |
| QUOTIENT                         | DS                                                      | 1                       | ; Storage space for the result of division                                                    |  |  |  |  |  |  |  |
| PHRASE_POINTER                   | DS                                                      | 1                       | ; Pointer to current address in phrase buffer                                                 |  |  |  |  |  |  |  |
|                                  | ORG \$3                                                 | ORG \$300               |                                                                                               |  |  |  |  |  |  |  |
| START:                           | JSR                                                     | INITIAI                 | LIZE ; Initialize J1A's I/O ports                                                             |  |  |  |  |  |  |  |
| WAIT4INT                         | STOP                                                    |                         | ;Stop                                                                                         |  |  |  |  |  |  |  |
|                                  | BRA                                                     | WAIT4IN                 | NT                                                                                            |  |  |  |  |  |  |  |
| IRO INT:                         | CLR                                                     | SYS_STA                 | ATUS ; Clear the error bit                                                                    |  |  |  |  |  |  |  |
| ~—                               | JSR                                                     | DEBOUNG                 |                                                                                               |  |  |  |  |  |  |  |
|                                  | BRSET ERROR, SYS_STATUS, IRQ_INT_EXIT; If the error bit |                         |                                                                                               |  |  |  |  |  |  |  |
|                                  |                                                         |                         | ; set, the exit routine                                                                       |  |  |  |  |  |  |  |
|                                  | JSR                                                     | GET_TE                  |                                                                                               |  |  |  |  |  |  |  |
|                                  | BRSET                                                   |                         |                                                                                               |  |  |  |  |  |  |  |
|                                  |                                                         | ; set, the exit routine |                                                                                               |  |  |  |  |  |  |  |
|                                  | JSR                                                     | FORM_PH                 | RASE ; Form table of addresses of the phrases to be output                                    |  |  |  |  |  |  |  |
|                                  | JSR                                                     | OUTPUT_7                | <del>-</del>                                                                                  |  |  |  |  |  |  |  |
| IRQ_INT_EXIT                     | BCLR                                                    | ERROR, SY               | YS_STATUS ; Clear the error bit                                                               |  |  |  |  |  |  |  |
|                                  | RTI                                                     |                         |                                                                                               |  |  |  |  |  |  |  |

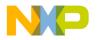

### **Application Note**

### **Source Code**

```
Function Name: OUTPUT TEMP
  Function Inputs: None
  Functions Outputs: None
  Purpose: This function outputs the contents of the
  phrase_buffer to the ISD2560 which outputs them
  audibly.
OUTPUT TEMP: BCLR PD, PORTB
                                        ; Take the ISD2560 out of powerdown mode.
                    #PHRASE BUFFER
             LDX
                                       ; Point to the phrase buffer.
OUT PHRASE:
             LDA
                   PORTB
              AND
                    #$FC
                    , X
              ORA
                    PORTB
              STA
              INCX
              LDA
                    , X
                               ; Put the address of the next phrase to
                    PORTA
                               ; be output on the address bus of the ISD2560
              STA
              INCX
              BCLR CE, PORTB
                               ; Pulse the ISD2560's chip enable pin to start
              BSET CE, PORTB
                               ; outputting the current phrase.
EOM H WAIT:
             BRSET EOM, PORTB, EOM_H_WAIT ; Wait for the ISD2560's End of Message
             BRCLR EOM, PORTB, EOM_L_WAIT ; pulse before continuing
EOM_L_WAIT:
              LDA
                               ; Look for the end of the phrases to be output
                    , X
              CMP
                    #$FF
                               ; if it is found exit the routine. Otherwise
              BNE
                    OUT_PHRASE ; continue outputting phrases.
              BSET PD, PORTB ; Put the ISD2560 into powerdown mode.
              RTS
```

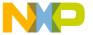

Application Note Source Code

```
Function Name: FORM PHRASE
  Function Inputs: None
  Functions Outputs: None
* Purpose: This function converts the temperature read
  from the 1820 to the addresses of the phrases in
  the ISD2560 that match the individual digits in the
  reading. These addresses are stored in the phrase
  buffer.
FORM PHRASE: CLR
                    POINT_FLAG ; Check to see if the temperature reading is a
                                ; a .5 increment, if it is set the POINT_FLAG.
              BRCLR 0, (RAW_TEMP+1), NOT_POINT
                    POINT FLAG
              INC
NOT POINT:
              LDX
                    #PHRASE BUFFER
              LDA
                    RAW_TEMP
                                ; Check to see if the temperature is negative
              BEQ
                    NOT NEG
                                ; if it is, place the address of the "Negative"
                                ; phrase at the start of the phrase buffer.
             LDA
                   NEG_ADDR
Otherwise
             STA
                                 ; convert the temperature into its positive
                    , X
                                   equivalent.
              INCX
              LDA
                    (NEG_ADDR+1)
              STA
                    , X
              INCX
              COM
                    (RAW TEMP+1)
              INC
                    (RAW_TEMP+1)
NOT NEG:
              LSR
                    (RAW_TEMP+1); Check for the temperature being lower than 100
degrees
              LDA
                    (RAW TEMP+1); Celcius.
                    #$64
              CMP
              BLO
                    BELOW_100
              SUB
                    #$64
              STA
                    (RAW_TEMP+1)
             LDA
                    HUNDRED_ADDR ; If the temperature is greater than or equal to
                                 ; 100 degrees
             STA
                                  ; put the address of the "One hundred" phrase in
                                  the phrase
             INCX
                                 ; buffer and subtract the equivalent value of 100
                                from the value.
             LDA
                   (HUNDRED ADDR+1)
             STA
                   , X
             INCX
             LDA
                   (RAW_TEMP+1)
             BEQ
                   POINT
```

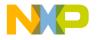

# Application Note

### **Source Code**

| BELOW_100: | LDA         | (RAW_TEMP+1)  | ;  | Check to see if the remaining temperature value is less than 20 |
|------------|-------------|---------------|----|-----------------------------------------------------------------|
|            | CMP         | #\$14         | ;  | degrees. If it is, search for it in the TBO_19 table.           |
|            | BLO         | BELOW_20      | ;  | Otherwise divide the data by ten. Store the quotient in the     |
|            | CLR         | QUOTIENT      | ;  | quotient variable and the remainder in (RAW_TEMP+1).            |
|            | SUB         | #\$14         |    | ( <u>-</u>                                                      |
| DIV10      | CMP         | #\$A          |    |                                                                 |
|            | BLO         | DIV_DONE      |    |                                                                 |
|            | INC         | QUOTIENT      |    |                                                                 |
|            | SUB         | #\$A          |    |                                                                 |
|            | BRA         | DIV10         |    |                                                                 |
| DIV_DONE   | STA         | (RAW_TEMP+1)  |    |                                                                 |
|            | ASL         | QUOTIENT      |    |                                                                 |
|            | STX         | PHRASE_POINTE | R  | ; Find the address of the quotient's phrase in                  |
|            | LDX         | QUOTIENT      |    | ;the TBL20_90 table and store it in the phrase                  |
| buffer.    |             |               |    |                                                                 |
|            | LDA         | TBL20_90,X    |    |                                                                 |
|            | INCX        |               |    |                                                                 |
|            | STX         | TEMP          |    |                                                                 |
|            | LDX         | PHRASE_POINTE | R  |                                                                 |
|            | STA         | , X           |    |                                                                 |
|            | INCX        |               |    |                                                                 |
|            | STX         | PHRASE_POINTE | R  |                                                                 |
|            | LDX         | TEMP          |    |                                                                 |
|            | LDA         | TBL20_90,X    |    |                                                                 |
|            | LDX         | PHRASE_POINTE | R  |                                                                 |
| STA ,X     |             |               |    |                                                                 |
|            | INCX        |               |    |                                                                 |
|            | LDA         | (RAW_TEMP+1)  |    |                                                                 |
| o oo       | BEQ         | POINT         |    |                                                                 |
| BELOW_20   | LDA         | the           |    | Find the address of the remainder's phrase in                   |
|            | ASLA        |               | ;  | TBL0_19 table and store it in the phrase                        |
|            |             |               | _  | buffer.                                                         |
|            | STX         | PHRASE_POINTE | R  |                                                                 |
|            | TAX         |               |    |                                                                 |
|            | LDA         | TBL0_19,X     |    |                                                                 |
|            | INCX        | EELAD.        |    |                                                                 |
|            | STX         | TEMP          | Б  |                                                                 |
|            | LDX         | PHRASE_POINTE | ĸ  |                                                                 |
|            | STA         | , X           |    |                                                                 |
|            | INCX<br>STX | PHRASE POINTE | Ð  |                                                                 |
|            | LDX         | TEMP          | 11 |                                                                 |
|            | LDA         | TBL0_19,X     |    |                                                                 |
|            | LDX         | PHRASE_POINTE | R  |                                                                 |
|            | STA         | ,X            |    |                                                                 |
|            | INCX        | , **          |    |                                                                 |
|            |             |               |    |                                                                 |

AN1292

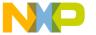

Application Note Source Code

```
POINT
             TST
                                   ; If the temperature is a .5 increment reading
                   POINT_FLAG
             BEQ END RAWTEMP
                                   ; load the phrase buffer with the addresses for
                                  ; "Point" and "Five" phrases.
              LDA
                    POINT ADDR
              STA
                    , X
              INCX
                    (POINT_ADDR+1)
              LDA
              STA
                    , X
              INCX
              LDA
                    FIVE_ADDR
              STA
                    , X
              INCX
              LDA
                    (FIVE ADDR+1)
              STA
                    , X
              INCX
END_RAWTEMP
              LDA
                    DEGREE_ADDR
                                   ; Load the phrase buffer with the address for
              STA
                    , X
                                    ; the "Degrees" phrase.
              INCX
              LDA
                    (DEGREE_ADDR+1)
              STA
                    , X
              INCX
              LDA
                     CELCIUS_ADDR ; Load the phrase buffer with the address for
              STA
                                   ; the "Celcius" phrase.
                    , X
              INCX
              LDA
                    (CELCIUS_ADDR+1)
                    , X
              STA
              INCX
                    , X
              CLR
              DEC
                    , X
              RTS
 Function Name: INITIALIZE
  Function Inputs: None
* Functions Outputs: None
  Purpose: This function configures PORT A and PORT B
  and their data direction registers.
INITIALIZE
              LDA
                    #DDRAMSK
              STA
                    DDRA
              LDA
                    #PORTAMSK
              STA
                   PORTA
              LDA #DDRBMSK
              STA DDRB
                    #PORTBMSK
              LDA
              STA
                    PORTB
              RTS
```

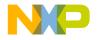

### **Application Note**

### **Source Code**

```
Function Name: GET TEMP
 Function Inputs: None
 Functions Outputs: None
 Purpose: This function performs the required reads and
 writes to the 1820 to perform a temperature conversion
  and acquisition. The temperature read is returned in
  TEMP variable.
RESET 1820
GET TEMP
               JSR
                                                 ; Reset the 1820.
               BRSET
                       ERROR, SYS_STATUS, GET_ERROR
                                      ; Send the 1820's SKIP ROM command.
               LDA
                       #SKIPROM
               STA
                       TEMP
               JSR
                       WRITE 1820
                       #CONVERT
                                       ; Send the 1820's CONVERT T command.
               LDA
               STA
                       TEMP
               JSR
                       WRITE 1820
READ LOOP
                       READ 1820
               JSR
                       TEMP
               LDA
               CMP
                       #$FF
               BNE
                       READ LOOP
               JSR
                       RESET 1820
                                      ; Reset the 1820.
                         ERROR, SYS_STATUS, GET_ERROR; If the reset fails set the
               BRSET
               LDA
                       #SKIPROM
                                       ; error bit and exit the routine.
                                       ; Send the 1820's SKIP ROM command.
               STA
                       TEMP
               JSR
                       WRITE 1820
               LDA
                       #READRAM
                                       vcccccccc; Read the 1820's RAM to get
                                           the temperature
               STA
                                       ; reading.
                       WRITE_1820
               JSR
               JSR
                       READ 1820
                       TEMP
               LDA
               STA
                       TEMP LO
                       READ_1820
               JSR
               LDA
                       TEMP
               STA
                       TEMP_HI
               CMP
                       #POSITIVE_SIGN  ; Check for an invalid positive
               BEO
                       CHK POSITIVE
                                       ; data value.
               CMP
                       #NEGATIVE_SIGN ; Check for an invalid negative
               BNE
                       GET ERROR
                                        ; data value.
                       TEMP_LO
               LDA
                       #NEGATIVE LIMIT
               CMP
               BLO
                       GET ERROR
               BRA
                       GET EXIT
```

Application Note Source Code

```
CHK_POSITIVE
                        TEMP_LO
                LDA
                CMP
                         #POSITIVE LIMIT
                BLS
                        GET EXIT
GET ERROR
                BSET
                        ERROR, SYS_STATUS ; Set the error bit if an error
GET_EXIT
                JSR
                        RESET_1820 ; occurs.
                RTS
 Function Name: RESET_1820
* Function Inputs: None
 Functions Outputs: None
* Purpose: This function resets the 1820. If the 1820
* resets properly, it will return a response pulse. If
 a pulse is not received, the error bit is set in
  system status.
RESET_1820
                STA
                        TEMPA
                                         ; Save the CPU registers
                STX
                        TEMPX
                        DQ,PORTB
                                        ; Send a reset pulse to
                BSET
                        DQ CTRL,DDRB
                                         ; the 1820
                BSET
                BCLR
                        DQ,PORTB
                        DELAY_500uS
                JSR
                        DQ,PORTB
                BSET
                        DQ_CTRL,DDRB ; Set the J1A to receive the DELAY_100uS ; response pulse from the 1820
                BCLR
                JSR
                BRSET
                        DQ,PORTB,RESET_ERR; If the start of the pulse
                JSR
                        DELAY 500uS
                                        ; is not received, handle the error
                BRSET
                        DQ, PORTB, RESET_EXIT
RESET ERR
                BSET
                        ERROR, SYS_STATUS ; Set the error bit
RESET_EXIT
                        DQ,PORTB
                                        ; Set the J1A for transmission
                BSET
                BSET
                        DQ CTRL, DDRB
                LDA
                        TEMPA
                                         ; Restore CPU registers
                LDX
                        TEMPX
                RTS
```

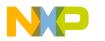

# **Application Note**

### **Source Code**

```
Function Name: WRITE 1820
* Function Inputs: None
* Functions Outputs: None
  Purpose: This function writes the data stored in the
* TEMP variable to the 1820.
WRITE 1820
               STA
                       TEMPA
                                        ; Save CPU registers.
               STX
                       TEMPX
               LDX
                       #8
                                        ; Load X with count.
                                       ; Shift out the bit to be sent
WRITE SHIFT
               LSR
                       TEMP
               BCS
                       WRITE ONE
WRITE_ZERO
                                       ; Send a zero to the 1820
               BCLR
                       DQ,PORTB
               JSR
                       DELAY_80uS
               BSET
                       DQ,PORTB
                       DEC_WRITE
               BRA
WRITE ONE
               BCLR
                       DQ,PORTB
                                       ; Send a one to the 1820
               NOP
               NOP
               NOP
               BSET
                       DQ, PORTB
               JSR
                       DELAY 80uS
DEC WRITE
               DECX
               BNE
                       WRITE_SHIFT
               LDA
                       TEMPA
                                       ; Restore CPU registers
               LDX
                       TEMPX
               RTS
 Function Name: READ_1820
* Function Inputs: None
* Functions Outputs: None
 Purpose: This function reads data from the 1820 and
  returns the data in the TEMP variable.
READ_1820
               STA
                       TEMPA
                                       ; Save CPU registers
               STX
                       TEMPX
               LDX
                       #8
                                       ; Load X registers with count
```

Application Note Source Code

```
READ_BIT
                        DQ,PORTB
                                        ; Set up the DQ line for read
                BSET
                BSET
                        DQ CTRL, DDRB
                        DQ, PORTB
                BCLR
                NOP
                NOP
                NOP
                NOP
                NOP
                BCLR
                        DQ CTRL,DDRB ; Set the DQ line to receive data
                BRSET
                        DQ,PORTB,READ_ONE ; Read bit
                CLC
                        READ_SHIFT
                BRA
READ ONE
                SEC
READ_SHIFT
                                        ; Rotate the bit in the TEMP variable
                ROR
                        TEMP
                JSR
                        DELAY_80uS
                DECX
                BNE
                        READ_BIT
                        DQ,PORTB
                BSET
                BSET
                        DQ_CTRL,DDRB
                LDA
                        TEMPA
                                        ; Restore CPU registers
                        TEMPX
                LDX
                RTS
* Function Name: DEBOUNCE
* Function Inputs: None
 Functions Outputs: None
 Purpose: This function debounces the pushbutton switch.
DEBOUNCE
                        #$FF
                LDX
DEBOUNCE LOOP
                JSR
                        DELAY 500uS
                DECX
                        DEBOUNCE LOOP
                BNE
                        DEBOUNCE_EXIT
                                         ; If the interrupt is valid, exit
                _{
m BIL}
                                         ; the routine
                BSET
                       ERROR, SYS_STATUS ; If the interrupt is invalid, set
                                         ; the error bit and exit
DEBOUNCE EXIT
                RTS
```

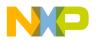

### **Application Note**

**Source Code** 

```
Function Inputs: None
  Functions Outputs: None
  Purpose: This function provides delays.
DELAY_80uS
               LDA
                       #$0C
               BRA
                       DELAY LOOP
DELAY_100uS
               LDA
                       #$0F
               BRA
                       DELAY LOOP
DELAY 500uS
               LDA
                      #$52
               BRA
                       DELAY LOOP
DELAY_LOOP
               NOP
               NOP
               NOP
               DECA
               BNE
                       DELAY LOOP
               RTS
                PHRASE ADDRESS TABLE
             org $700
TBL0_19:
             DW $0000
                              ; Address for the phrase "Zero".
             DW
                 $0010
                               ; Address for the phrase "One".
                              ; Address for the phrase "Two".
                 $0020
             DW
                              ; Address for the phrase "Three".
             DW
                 $0030
                               ; Address for the phrase "Four".
             DW
                 $0040
                 $0050
FIVE_ADDR:
                              ; Address for the phrase "Five".
             DW
                 $0060
                              ; Address for the phrase "Six".
                 $0070
                               ; Address for the phrase "Seven".
             DW
                 $0080
                               ; Address for the phrase "Eight".
             DW
                 $0090
                               ; Address for the phrase "Nine".
                 $00A0
                              ; Address for the phrase "Ten".
             DW
             DW $00B0
                               ; Address for the phrase "Eleven".
                              ; Address for the phrase "Twelve".
             DW
                 $00C0
                 $00D0
                              ; Address for the phrase "Thirteen".
             DW
             DW
                 $00E0
                               ; Address for the phrase "Fourteen".
                               ; Address for the phrase "Fifteen".
             DW
                 $00F0
             DW $0100
                               ; Address for the phrase "Sixteen".
             DW $0110
                              ; Address for the phrase "Seventeen".
```

AN1292

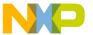

# Application Note Source Code

|               | DW        | \$012  | 20               | ; | Address | for | the | phrase | "Eighteen".    |
|---------------|-----------|--------|------------------|---|---------|-----|-----|--------|----------------|
|               | DW        | \$013  | 30               | ; | Address | for | the | phrase | "Nineteen".    |
| TBL20_90:     | DW        | \$014  | 10               | ; | Address | for | the | phrase | "Twenty".      |
|               | DW        | \$015  | 50               | ; | Address | for | the | phrase | "Thirty".      |
|               | DW        | \$016  | 50               | ; | Address | for | the | phrase | "Forty".       |
|               | DW        | \$017  | 70               | ; | Address | for | the | phrase | "Fifty".       |
|               | DW        | \$018  | 30               | ; | Address | for | the | phrase | "Sixty".       |
|               | DW        | \$019  | 90               | ; | Address | for | the | phrase | "Seventy".     |
|               | DW        | \$017  | 90               | ; | Address | for | the | phrase | "Eighty".      |
|               | DW        | \$01E  | 30               | ; | Address | for | the | phrase | "Ninety".      |
| HUNDRED_ADDR: | DW        | \$01C0 |                  | ; | Address | for | the | phrase | "One Hundred". |
| POINT_ADDR:   | DW        | \$01D0 |                  | ; | Address | for | the | phrase | "Point".       |
| DEGREE_ADDR:  | DW        | \$01E0 |                  | ; | Address | for | the | phrase | "Degree".      |
| NEG_ADDR:     | DW        | \$01F0 |                  | ; | Address | for | the | phrase | "Negative".    |
| CELCIUS_ADDR: | DW        | \$0200 |                  | ; | Address | for | the | phrase | "Celcius".     |
|               | ORG<br>DW |        | \$7FA<br>IRQ_INT |   |         |     |     |        |                |
|               | ORG<br>DW |        | \$7FE<br>START   |   |         |     |     |        |                |
|               | END       |        |                  |   |         |     |     |        |                |

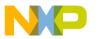

### **Application Note**

#### How to Reach Us:

#### Home Page:

www.freescale.com

#### E-mail:

support@freescale.com

### **USA/Europe or Locations Not Listed:**

Freescale Semiconductor Technical Information Center, CH370 1300 N. Alma School Road Chandler, Arizona 85224 +1-800-521-6274 or +1-480-768-2130 support@freescale.com

#### Europe, Middle East, and Africa:

Freescale Halbleiter Deutschland GmbH Technical Information Center Schatzbogen 7 81829 Muenchen, Germany +44 1296 380 456 (English) +46 8 52200080 (English) +49 89 92103 559 (German) +33 1 69 35 48 48 (French) support@freescale.com

#### Japan

Freescale Semiconductor Japan Ltd. Headquarters
ARCO Tower 15F
1-8-1, Shimo-Meguro, Meguro-ku, Tokyo 153-0064
Japan
0120 191014 or +81 3 5437 9125
support.japan@freescale.com

### Asia/Pacific:

Freescale Semiconductor Hong Kong Ltd.
Technical Information Center
2 Dai King Street
Tai Po Industrial Estate
Tai Po, N.T., Hong Kong
+800 2666 8080
support.asia@freescale.com

#### For Literature Requests Only:

Freescale Semiconductor Literature Distribution Center P.O. Box 5405
Denver, Colorado 80217
1-800-441-2447 or 303-675-2140
Fax: 303-675-2150
LDCForFreescaleSemiconductor@hibbertgroup.com

Information in this document is provided solely to enable system and software implementers to use Freescale Semiconductor products. There are no express or implied copyright licenses granted hereunder to design or fabricate any integrated circuits or integrated circuits based on the information in this document. Freescale Semiconductor reserves the right to make changes without further notice to any products herein. Freescale Semiconductor makes no warranty, representation or guarantee regarding the suitability of its products for any particular purpose, nor does Freescale Semiconductor assume any liability arising out of the application or use of any product or circuit, and specifically disclaims any and all liability, including without limitation consequential or incidental damages. "Typical" parameters which may be provided in Freescale Semiconductor data sheets and/or specifications can and do vary in different applications and actual performance may vary over time. All operating parameters, including "Typicals" must be validated for each customer application by customer's technical experts. Freescale Semiconductor does not convey any license under its patent rights nor the rights of others. Freescale Semiconductor products are not designed, intended, or authorized for use as components in systems intended for surgical implant into the body, or other applications intended to support or sustain life, or for any other application in which the failure of the Freescale Semiconductor product could create a situation where personal injury or death may occur. Should Buyer purchase or use Freescale Semiconductor products for any such unintended or unauthorized application, Buyer shall indemnify and hold Freescale Semiconductor and its officers, employees, subsidiaries, affiliates, and distributors harmless against all claims, costs, damages, and expenses, and reasonable attorney fees arising out of, directly or indirectly, any claim of personal injury or death associated with such unintended or unauthorized use, even if such claim alleges that Freescale Semiconductor was negligent regarding the design or manufacture of the part.

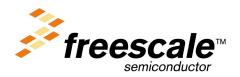